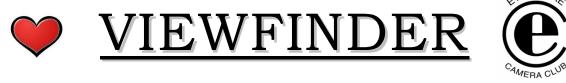

Vol. 45 No. 5 January 2006

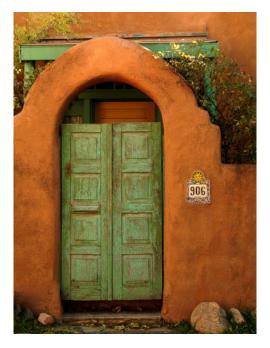

**Image of the Month** 

 $\mathbf{H}\mathbf{M}$ 

"Doorway"

© Judy Griffin

#### **Competition Results: ARCHITECTURE**

Congratulations to all the winners.

| Intermediate: 18 entries, 71 is |                  | entries, 71 images, 64 accepted | Average score: 19.8 |
|---------------------------------|------------------|---------------------------------|---------------------|
| GOLD                            | Alec Monro       | OCAD                            |                     |
| SILVER                          | Kent Wilson      | Door & Window                   |                     |
| $\mathbf{H}\mathbf{M}$          | Gaetano Antonini | Architecture 2 & Architecture 4 |                     |
| HM                              | Michel Gagnon    | Papal Palace, Avignon           |                     |
| HM                              | Nicola Bilic     | Stairs                          |                     |
| HM                              | Mike Fanjoy      | Golden Mosaic                   |                     |
|                                 |                  |                                 |                     |

Superset: 10 entries, 40 images, 36 accepted Average score: 19.4

St Paul's, Toronto

GOLDJudy GriffinDoorwaySILVERJoe VitaleStairwell

Alec Monro

HM Ernest Mahrle Humber Bay BridgeHM Diane Sawatzky Provence Door & Window

HM Joe Vitale Stairwell 2

Judges: Ellen Anger, Toronto CC Sandy Bell, Trillium CC Alex McNaughton, Toronto CC

#### **Special Competition Results: CLOSE-UPS**

The special competition results are based upon the cumulative score of the 4 entries by each maker.

As you can see, the competition was very very close.

Congratulations to all the winners.

GOLDNikola BilicTied for gold at 83 pointsGOLDJoe VitaleTied for gold at 83 pointsSILVERCarm GriffinTied for silver at 82 pointsSILVERMaggie SaleTied for silver at 82 pointsHMEvelyn SandersHM at 80 points

#### © Nikola Bilic

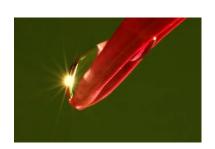

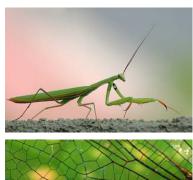

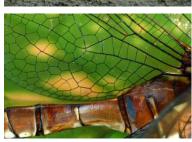

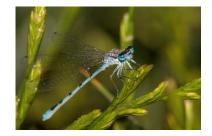

© Joe Vitale

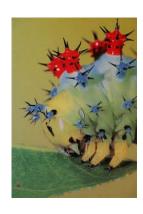

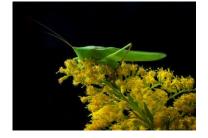

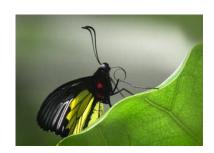

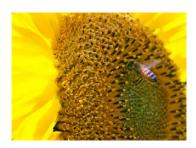

# MEMBER SHOW - "COLOURS OF THE ARCTIC"

By Corinne Deverrell

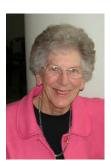

Corinne presented a series of beautiful Arctic images taken in Nunavut and Greenland during a tour on a Canadian ice breaker ship. The marine tour allowed opportunities to take some unique images.

The first image presented in this series was a classic landscape with beautiful light of the

shoreline of Baffin Island. There was another wonderful image of a polar bear, swimming in the cyan-coloured water under overcast sky and looking at the camera, taken with a long lens when the ship's engines were cut and the ship was fairly stationary.

The ship travelled from Iqualuit, Nunavut to Pond Inlet, Nunavut. It cut through ice in Lancaster Sound on Baffin Island. Pond Inlet is on the south-eastern side of the Sound. Many fascinating images were taken in Pond Inlet of the friendly people there.

Onward again to the town of Illulisat on the coast of Greenland. This allowed access by ship to the area where icebergs form off the coast of Greenland, in an area called Jacobshaven Glacier. Corinne's wonderful images of icebergs clearly showed their remarkable shapes and sizes.

It was commented that the Danish housing looked more durable than the Canadian housing, in the images presented.

There was 1 near-shore medical evacuation to town during this trip, by Zodiac raft. Overall Corinne was pleased by the professionalism of the tour operators and support services.

Corinne used Fuji Sensia film with a Pentax SLR on this trip. She recently acquired a Pentax digital SLR as well.

By Brian Miller

#### ARCHITECTURE COMPETITION

More than one member from the Superset division commented that they thought that the entries from the Intermediate division were overall *better* than the Superset. We've got some tough competition coming - very high praises indeed. Congratulations to the Intermediate members.

Editor

#### OUTING - MARY LAKE - Jan 22 Hosted by Kas Stone & Rick Chuchra

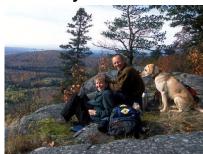

Kas & Rick provided some information about the Mary Lake area prior to the outing. Having this information

added an extra element of interest to the outing.

Mary Lake is located in the heart of the Oak Ridges Moraine. The moraine is a geological landform, created when the Wisconsin glacier retreated from southern Ontario about 10,000 years ago. It is made up of glacial till (a mixture of rocks, pebbles, sand and silt) that was gouged out of the landscape further north, transported by the ice as it advanced, and then deposited at the leading edge of the glacier as it began to melt. The Oak Ridges Moraine lies midway between Lake Ontario and Lake Simcoe, and extends in a narrow band (about 15 km across and 160 km long) from the Trent River in the east to the Niagara Escarpment in the west.

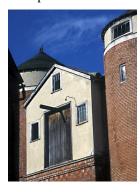

Members of the Etobicoke Camera Club were given permission by the current Prior of Mary Lake Monastery, Father Leo Cameron, to visit the monastery grounds. The outing encompassed lots of variety – the exterior and even some interiors of buildings belonging to the monastery, including the

wonderful old barn, and some lovely Oak Ridges Moraine landscape, with rolling hills, beech and

hemlock forests, and of course the lake which gives the property its name.

Those lucky enough to attend this outing reported that it was an absolute winter wonderland with many great photographic opportunities.

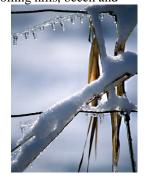

# PRESENTATION – "SCOTLAND: THE BORDERS & BEYOND"

By Don Dawson

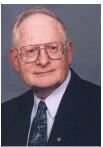

In planning his trip, Don located points of interest on a map of Scotland and then chose the best route to drive. This planning approach seems practical. He also was able to pull

off the road

Don presented a variety of images in a series taken round and about during a couple of tours in Scotland.

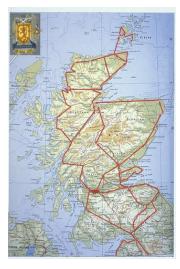

whenever a photo opportunity unexpectedly presented itself.

The types of images included people, architecture, landscapes, and still-lifes. The still-lifes used existing light, and they benefited from the mottling created by this light. For example, a wash basin / vase looked beautiful sitting next to a window emitting diffuse illumination.

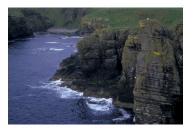

The landscapes were taken from a variety of perspectives. For example, some were taken from on high and looked aerial in

view. Some landscapes had reference objects, like a house, for scale, and others did not. One without a reference object looked intriguing, and it reminded me of one of Alfred Stieglitz's "Equivalents" cloud images.

The people images often showed people at work, and the series taken in the glassworks was quite interesting.

Don tends to use aperture-priority metering and he also intuitively varies the exposure about 2/3's of an f-stop, depending on the image. His approach used to travel (ie: first determine points of interest and then

plan the route) and in metering his images (ie: aperturepriority plus exposure variation) is similar to that

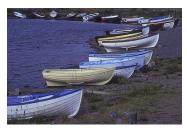

used by photographer Ralph Gibson for his book "L'Histoire de France" co-published in 1991 by Aperture and Kodak Professional Photography Division.

By Brian Miller

### DIGITAL DEMONSTRATION WORKSHOP

This was a tour of the digital photographic water-front. Six club members let us through this tour, each of whom presented different aspects of digital photographic technology. The presentations were ordered in a logical sequence, starting post-exposure and then proceeding to either a digital slide show or print. Club members would go in groups of approximately 6 to each presentation, which would take about 10 to 15 minutes, and then they would move on to the next one.

#### Digital Imaging Basics, by Mark Bargent.

Very practical in getting an understanding of how a scanner is used to produce a digital image of a slide, how to name these image files, how to organize them in a folder structure on the computer file system, plus some discussion about sharpening.

#### Image Sharpening & Re-sizing, by Mike Fanjoy.

Discussion of sharpening parameters such as threshold and radius, what these terms really mean, how to vary their values and evaluation of effects. When to sharpen - do it *after* resizing image, not before resizing image.

#### Image Sharing, by Julian Sale.

Demonstration of various sorting and sharing software for all those digital images filling up your computer. He included the strengths and weaknesses of various programs including Windows Explorer, Windows Viewer, Picasa, Pro-Show, Blogs, Gena Web Gallery Creator. Picasa looks good and it is free and was highly recommended by Julian even if you use Photoshop. Organisation helps creativity. A copy of Julian's Pro-Show based presentation can be found on the ECC web site under Program 2005-2006.

### **Sound Capture & Editing for Slide Shows** by **Carm Griffin.**

Demonstration of slide show software, with a nod to sound engineering. Showed slide show program by Vegas, cost about \$90 and sound track engineering program by Sound Forge, cost about \$60. Lots of sliders and windows. It looks like it takes some getting used to. Very helpful demonstration.

### Image Enhancing Software and What is a Histogram, by Rod Lord.

Demonstration of how brightness levels can be changed in a program like Photoshop Elements. Demonstration of how brightness levels can be monitored with histogram. Discussion of alternatives to Photoshop, like the freely available GIMP (Gnu Image Manipulation Program).

#### Print Making, by Joe Vitale.

Demonstration of how to print with Photoshop and Spyder Colour Calibration programs. How to layout the printing canvas and surround the printed images with drop shadows. Leave the printer "driver" controls turned off when you print, and allow Photoshop to manage the colour for you, so that the colours you see on your computer screen are the colours you see on your print. Very practical.

All presenters were helpful. One dedicated member commented that this technology is excessively complex. "Too many buttons and menus". I guess you have to pick and choose what you want to use. Well known photographer Edward Weston had a very simple darkroom, and he created excellent images with it.

By Brian Miller

#### **MEMBER SHOWS - FEB 6**

Members consistently report that the shows by Kas and Nikola were excellent – "these shows raised the bar in terms of digital slide shows for our club". They also said it was exciting to see such good work from relatively new members.

For Kas' show, members particularly liked how well the lovely images flowed with the music.

For Nicola's show, members particularly liked his stunning close-up and very graphic images.

#### **MEMBER SHOW**

#### By Kas Stone

#### Portrait of a Landscape

The inspiration for this show came of necessity. I'd had to re-think my approach to landscape photography in order to fit the 6"W x 9"H format that the publisher required for my book (*Paddling & Hiking Ontario's Southern Shield Country*, Boston Mills Press, April 2005).

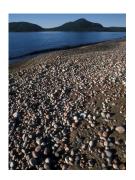

I managed to accumulate a large collection of landscape images in portrait format as a result, so I thought it might be fun to stick them together in a show.

#### **Dancing with Mishepeshu**

A collection of photos from our many paddling trips on Georgian Bay and Lake Superior. The photos are interspersed with images of

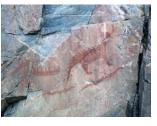

pictographs representing Native Manitous, especially Mishepeshu (chief Manitou of the underwater world, who rules the wind and waves with an irritable flick of his tail). The message: when paddling, be respectful of the water, so that you may enjoy Dancing with Mishepeshu.

#### Rick's Bricks

A humourous 1-minute postscript to my presentation, which describes (with silly illustrations) 15 common photographic errors - a chuckle to end the evening.

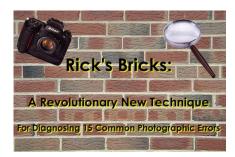

#### **MEMBER SHOW**

#### By Nikola Bilic

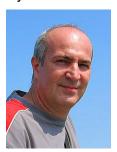

This is my third year at the ECC. I moved here from Bosnia in '95. Photography has been my interest since high school; however, having a hobby such as photography in Bosnia is very expensive. After I moved here, I started to take photography a little bit more

seriously. I learned a lot while at this club. The 2004/2005 season was surprisingly good for me.

The first show is called **Feathered Creatures**. Almost every picture is taken at Humber Bay Park and Samuel Smith Park in Toronto.

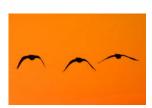

I especially like to take close-up pictures which are what the second show is all about. I called it Close-ups in Nature.

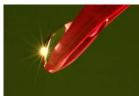

however, there are a few pictures not having to do with nature.

The third show is called <u>Life around</u> <u>Water</u>. The pictures are of water, water drops, dew, waterfalls, and anything else connected to water.

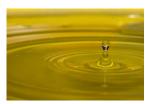

#### **NEW MEMBERS**

We have 11 new members so far this season. Welcome to:

Pat Baker (Peter Baker's wife)
Veronica Marix
David Westlake
Dario Di Sante
Ted Graham
Catherine Guillaume Chow
Brian Miller
Cynthia Moore
Cathy Rector (Darcy's wife)
Kent Wilson
Rita Halporn
Ian Harris

### FEBRUARY / MARCH SCHEDULE OF MEETINGS

- 18 Outing: High Park, Toronto
- 20 \* Seminar: Getting the Best Image from Your
  Digital Capture Mike Fanjoy, ECC
  Managing & Sharing Your Images Julian
  Sale, ECC
- 27 Judging: PEOPLE

#### **MARCH 2006**

- 6 Salon: PEOPLE
  Member's Show Lake Superior Maggie &
  Julian Sale plus The Yorkshire Dales Maggie
  Sale
- 13 Audio Visual Night: How to Make a Simple Digital Slide Show – Rod Lord and Julian Sale, ECC
- 18 Outing: Crawford Lake
- 20 \* Presentation: Bugs & Blooms / Skewed /
  Botanicals Naturally Don Corby, Trillium
  CC
  France / My Garden Merle Soucie, Trillium
- 27 Judging: PHOTOGRAPHER'S CHOICE #2

#### **ARTICLE** (Passed on by Rod Lord)

# Tapes last longer than burned CDs, IBM expert says

By: John Blau

Opinions vary on how to preserve data on digital storage media, such as optical CDs and DVDs. Kurt Gerecke, a physicist and storage expert at IBM Deutschland GmbH, has his own view: If you want to avoid having to burn new CDs every few years, use magnetic tapes to store all your pictures, videos and songs for a lifetime.

"Unlike pressed original CDs, burned CDs have a relatively short life span of between two to five years, depending on the quality of the CD," Gerecke said in an interview this week. "There are a few things you can do to extend the life of a burned CD, like keeping the disc in a cool, dark space, but not a whole lot more."

The problem is material degradation. Optical discs commonly used for burning, such as CD-R and CD-

Vol 45 No 5 January 2006

RW, have a recording surface consisting of a layer of dye that can be modified by heat to store data. The degradation process can result in the data "shifting" on the surface and thus becoming unreadable to the laser beam.

"Many of the cheap burnable CDs available at discount stores have a life span of around two years," Gerecke said. "Some of the better-quality discs offer a longer life span, of a maximum of five years."

Distinguishing high-quality burnable CDs from lowquality discs is difficult, he said, because few vendors use life span as a selling point.

Hard-drive disks also have their limitations, according to Gerecke. The problem with hard drives, he said, is not so much the disk itself as it is the disk bearing, which has a positioning function similar to a ball bearing. "If the hard drive uses an inexpensive disk bearing, that bearing will wear out faster than a more expensive one," he said. His recommendation: a hard-drive disk with 7,200 revolutions per minute.

But he's quick to point out that no storage medium lasts forever and, consequently, consumers and business alike need to have a migration plan to new storage technologies.

#### **Editor's Note:**

Tim Grey, a recognized authority on digital imaging, acknowledges the storage problems with CD's and recommends backing up with an external hard disk drive as a good alternative to tape or CD's. External drives are relatively inexpensive at about \$1.00 per gigabyte.

#### OTHER NEWS / WEB SITES / TIPS

- 1. **ECC Program 2005/2006**. Just a note to remind you that information on Member Shows can be found in the program on our web site (there are 6 scheduled this year). The printed brochure went to press before we had that info.
- 2. Outlings Rod Lord has suggested we start an archive of images taken during our club outings. Let's start with our first outing at Mountsberg. Please send 2 -3 images with Subject: Outing Images to digsig@etobicokecmaraclub.org Include some people shots if you have any. Who knows, we might even be able to put together a fun slide show from these images.
- 3. **Feb 18 Outing**. Please note a change of location for the next (Feb 18) outing. It is now being held at High Park, Toronto. Note that the south entrance is blocked and you must enter via Bloor St. Meeting location is at the restaurant in the centre of the park. Check with Rod Lord for further details.
- New Member Web Site. Check out new member Ian Harris' web site at <a href="http://www.bentspike.com">http://www.bentspike.com</a>
- 5. People Competition deadline for submitting images Feb 20. Please remember to submit your People Competition images on Feb 20 (please bring slides to the Feb 20 club meeting or submit digital images as per the usual process).